## **Description of E-Label on the LM-K420EMW**

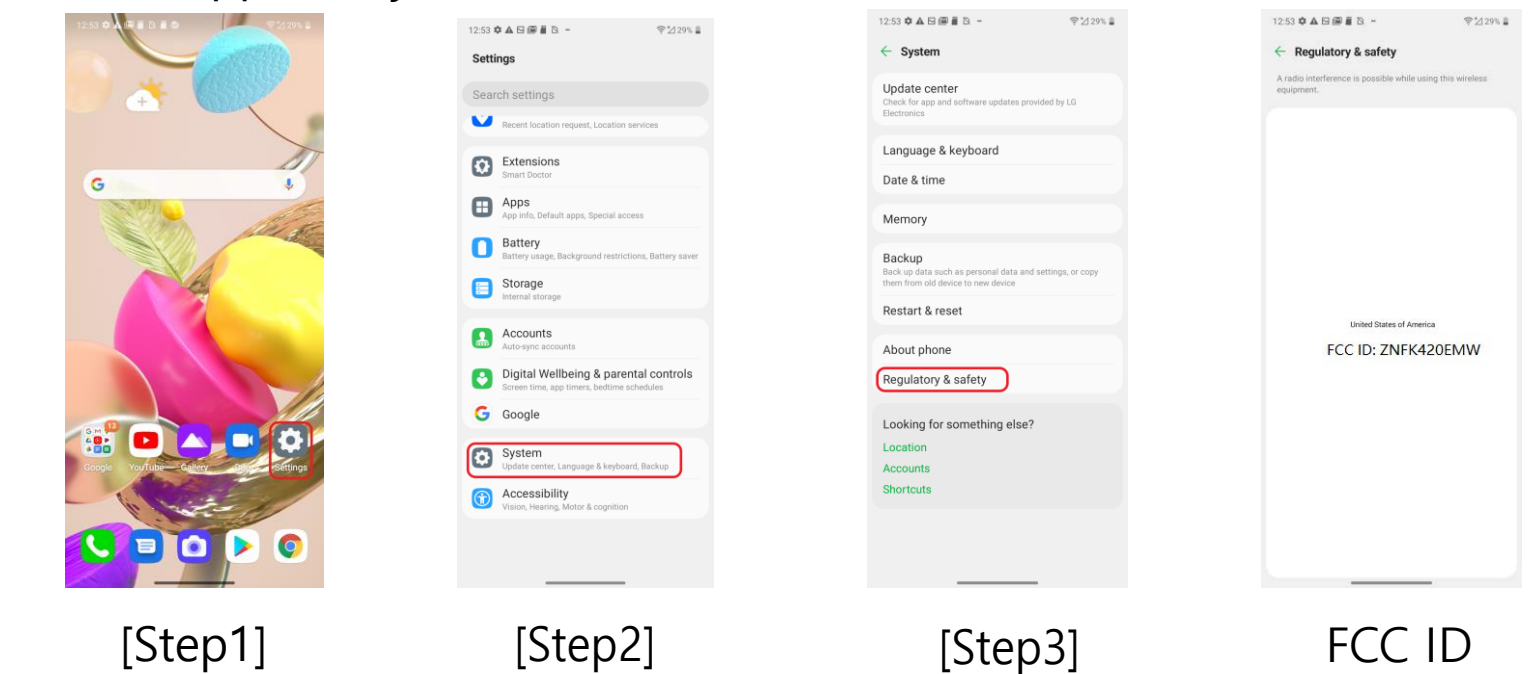

1. FCC ID is applied by E-label on device.

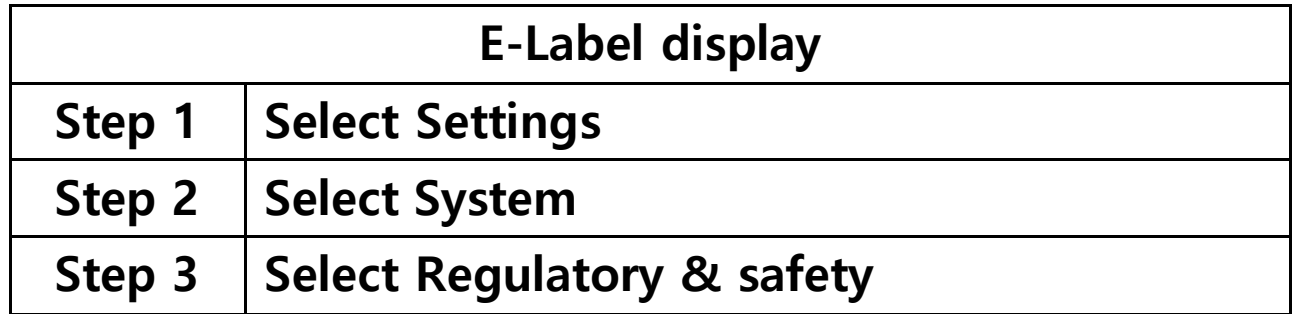

## **Description of E-Label on the LM-K420EMW**

2. FCC ID is applied on packaging.

FCC ID : ZNFK420EMW

3. Instruction of E-label on the user manual

## Regulatory information (FCC ID number, etc.)

For regulatory details, go to Settings >  $System$  > Regulatory & safety.